**INV** 

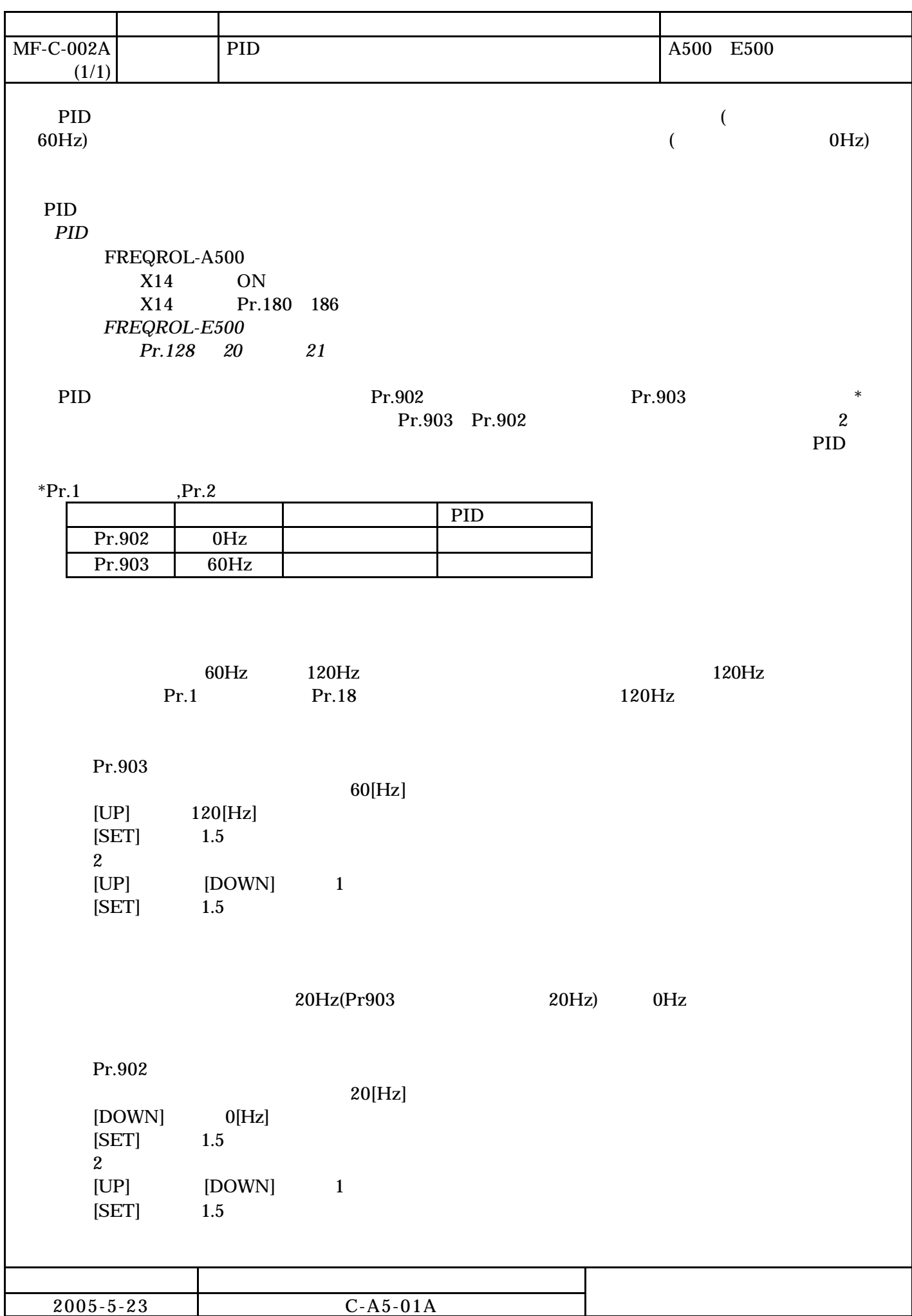